# Thome Connections Math Activities

## Grade 6

Geometry and Spatial Sense

Quadrilateral Angle Properties
Symmetry in Logos
Teach an Adult to Sketch

# Quadrilateral Angle Properties

For the attached chart, have your child:

- 1. Name the quadrilateral.
- 2. Measure each angle and record.
- 3. Describe what he or she notices about the angles for each quadrilateral.

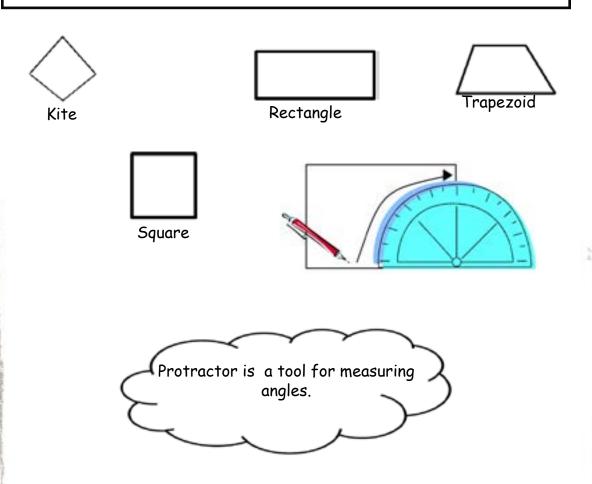

## Let's Talk About It

What do you notice about the sum of the angles for each quadrilaeral? Is a square a rectangle? Why or why not?

# Quadrilateral Angle Properties

| Angle Measurements | Names     | Shape Description                                          |
|--------------------|-----------|------------------------------------------------------------|
| 80, 80,<br>80, 80, | Rectangle | A rectangle is a<br>quadrilateral with four 90°<br>angles. |
|                    |           |                                                            |
|                    |           |                                                            |
|                    |           |                                                            |
| $\langle \rangle$  |           |                                                            |

# Symmetry in Logos

- 1. Ask your child to find logos that have different types of symmetry in it. Look in magazines, newspapers, or the internet to find the logos.
- 2. Ask your child to identify the line of symmetry in the logo.

#### Line of Symmetry

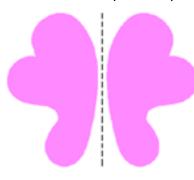

Line of Symmetry

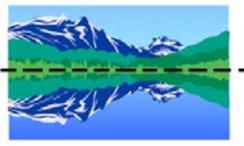

The line of reflection is called a line of symmetry.

## Let's Talk About It

What other interesting geometric properties do you notice in the logo? Could a logo have both horizontal and vertical symmetry? What do you think it could look like?

### Teach an Adult to Sketch

- 1. Have your child pick an object to draw. (e.g. tissue box, cereal box)
- 2. Have your child draw different perspectives of this object on the attached isometric dot paper.

Example:

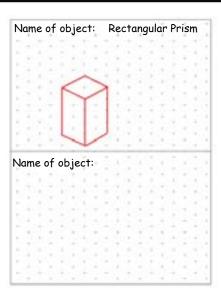

Isometric Perspective show different views of an object.

## Let's Talk About It

- Show me on your object what view you have drawn.
- How are the two perspectives that you have drawn different?

## Teach an Adult to Sketch

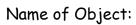

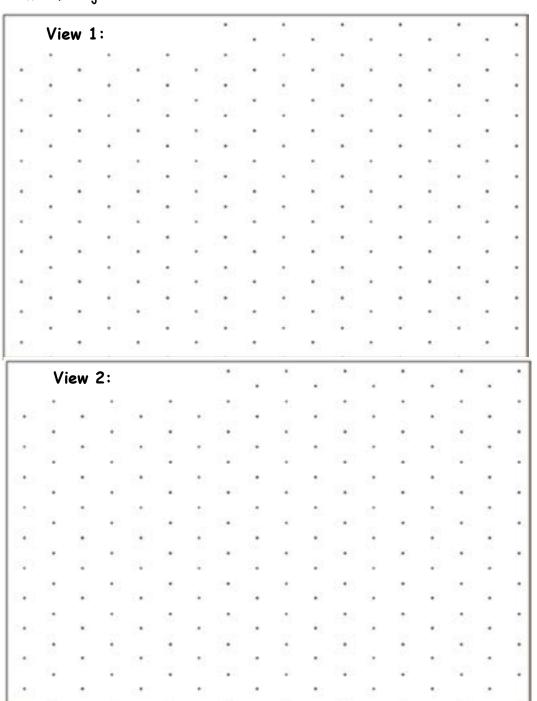